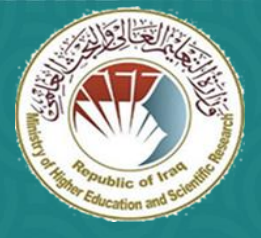

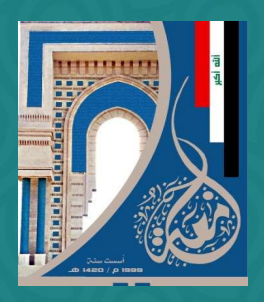

**التعلم االلكتروني / جامعة ديالى ضمن منهاج دورة التدريب االحترافي للتعليم االلكتروني المدمج** 

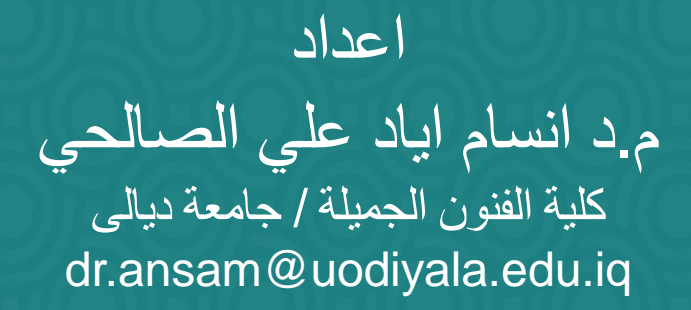

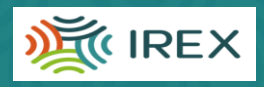

**وزارة التعليم العالي والبحث العلمي جامعة ديالى** 

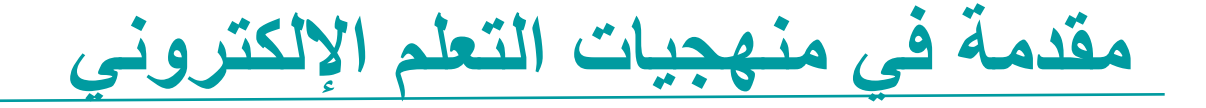

التعلّم الإلكتروني: التعليم أو التدريب الذي يتم تقديمه عبر الإنترنت من خلال جهاز كمبيوتر أو جهاز رقمي آخر

تشمل بعض منهجيات التعلم اإللكتروني الشائعة ما يلي:

- الغير متزامن
- الذاتي والمتزامن
	- سر ومتزامن مي ں<br>ام
		- المختلط

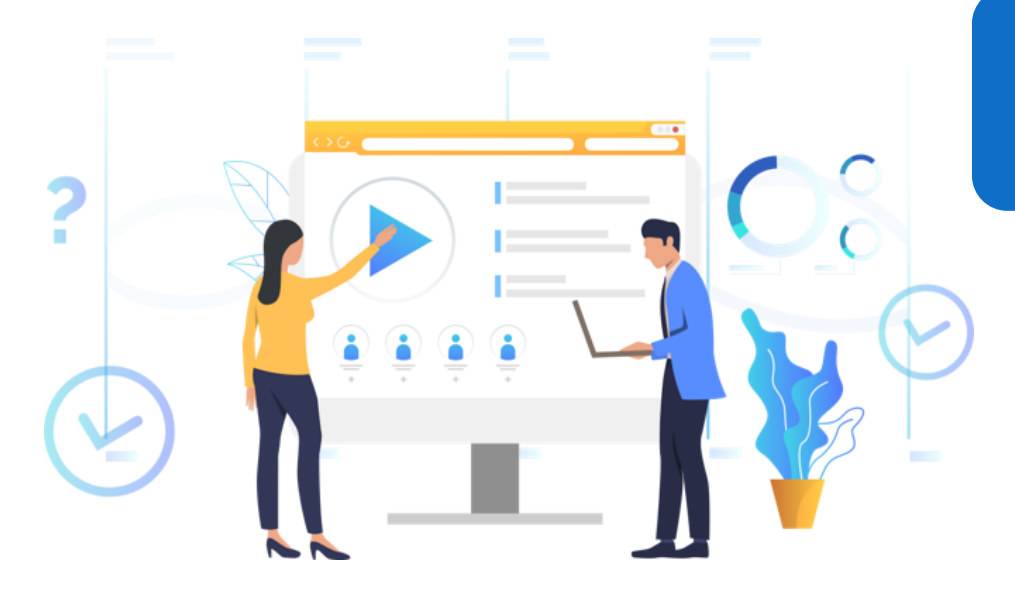

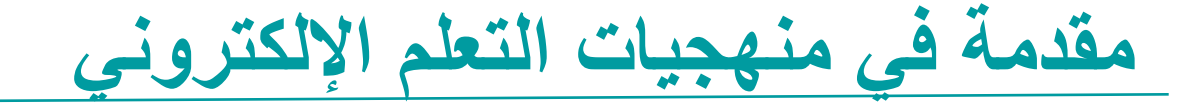

ا**لتعليم غير المتزامن** هو أسلوب تعلي*مي* يركز على الطالب باستخدام مصـادر تعليميـة علـى الإنترنت التـى تسهل إشراك المعلومات بين جموع من المتعلمين من دون قيود الوقت والمكان التـي تفرضـها الدراسـات الصفية.

ا**لتعلم الذاتي المتزامن** يتفاعل المعلم وتلاميذه في نفس الفترة ولكن بأمـاكن مختلفة<sub>.</sub> ويطلب من الطـلاب المسجلين في مساقات النعلم المتزامن تسجيل دخولهم الى اجهزة الكمبيوتر الخاصىة بهم خلال اوقات محددة مرة واحدة على الأقل في الأسبوع .

ا**لتعليم الميسـر والمتـزامن** هـو تعلـم يوظـف تقنيـة الانترنـت ويسـتخدم فيـه المـتعلم البريـد الالكترونـ*ي* والمنتديات للتعلم ، (مثل رغبتك في تعلم برنامج معين فانك تذهب للمنتديات وتستخدم البريد الالكتروني وتستخدم قوائم المساعدة في برنامج، ولكنك لا تنظم إلى تدريس كامل، بل توظف تقنية الانترنت في تيسير التعلم للبرنامج(

ا**لتعليم المختلط (المدمج) :**هو أحد أنواع الـتعليم الإلكتروني الذي يستخدم التكنولوجيا الحديثة من معدات وبرمجيات لتدعيم التعليم التقليدي أو هو احد صبيغ التعليم أو التعلم (التدريب التـي يتكامل) يندمج فيهـا التعليم الإلكتروني مع التعليم الصفي (التقليدي) في إطار واحد.

4 **م اإللكتروني الشائعة مقدمة لمصطلحات التعلّ**

تشمل بعض مصطلحات التعلم اإللكتروني الشائعة ما يلي:

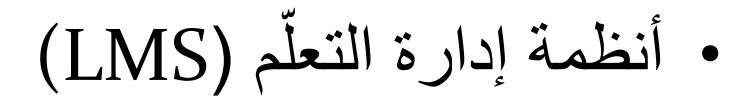

- نتام مؤتمرات الفيديو
	- وحد
	- MOOC •

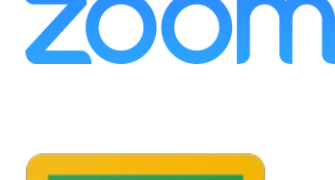

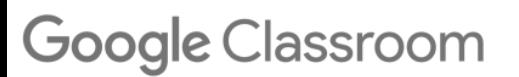

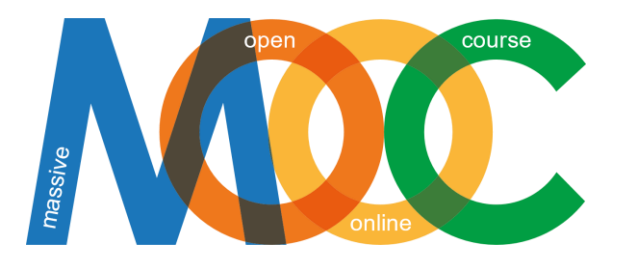

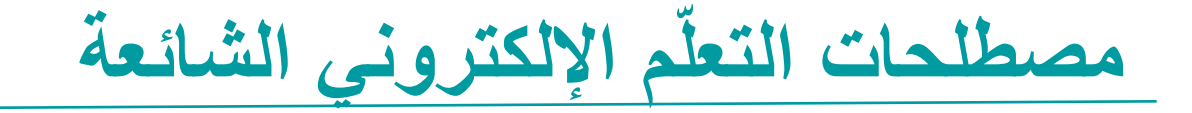

**نظام إدارة التعلم اإللكتروني** (System Management Learning ( ببساطة هو عبار عن نتام رقمي مصمم خصيصاً لإدارة مقررات إلكترونية وإتاحة عمل تعاوني بين المعلم والمتعلم . **نظام مؤتمرات الفيديو** ) Conference Video(عملية لنقل الصوت والصور عبر الحواسيب المتواصلة تفدل الشركات مؤتمرات الفيديو كبديل عن السفر والتنقل للدول األخرى إلتمام الصفقات. تتميز مؤتمرات الفيديو بأن تكلفتها منخفضة حيث أنك تحتاج إلى:(كاميرا – سماعة – ميكروفون- شاشة – خط انترنيت ) **وحدة** خاصة بالتعليم اسلكتروني، تسعى لالرتقاء بالتعليم اسلكتروني على مستوى الكلية وصوس للرياد المحلية والدولية من خلال وضع خطط وبرامج تنفيذية تنظم العمل بالتعليم الالكتروني سواء للطلبة او سعداء الهيئة التدريسية . **الم اق الهائل المفتوح عبر اإلنترنت** ) MOOC( هو مساق تعليمي حديث وناشئ في مجال التعليم عن

بعد ويستخدم الانترنيت كأسلوب تعلمي. من أساسياته السماح بمشاركة عدد ضخم من المتعلمين وخلق ميدان نقاش وتخاطب تعلمي بين المشاركين من طالب ومدرسين ومساعدي المدرسين.

# **م اإللكتروني في العراق** 6 **الحاجة الحالية: التعلّ**

- دروري لتقدم الطالب
- م والتعليم عالم جديد للتعل أ
- الطريقة الأكثر كفاءة لإكمال العام الدراسي
	- الوصول الى الماد والقياس
- يسمح التعلُّم الإلكتروني المُنسِّق بالوصول إلى معظم الطلبة ٳ
	- يسهم في بناء مهارات القرن الحادي والعشرين
- يشكّلُ فرسةً لأعضاء هيئة التدريسُ والطلبة لتعلّم كل من المحتوى والمهارات الرقمية الضرورية في ڵ البيئات التعليمية وكذلك أماكن العمل
	- المشاركة البناء
	- يتيح الفرصة للطلبة لمواصلة التعلّم والتفاعل من المنزل مع بعضهم البعض وأعضاء هيئة التدريس.

7 المبادئ الأساسية وأفضل الممارسات في التعلم الإلكتروني

سؤال: أي من المبادئ والممارسات أدناه يجب تعديلها لتالئم بيئة التعلم اإللكتروني؟ أدخل إجابتك في مربع الدردشة!

> .1 هيكل الدور ة والدر وس .2 طرق التدريس .3 المواد التعليمية .4 األنشطة الصفية .5 مشاركة الطلبة .6 التقدير والتقييم .7 سهولة الوصول إلى المواد

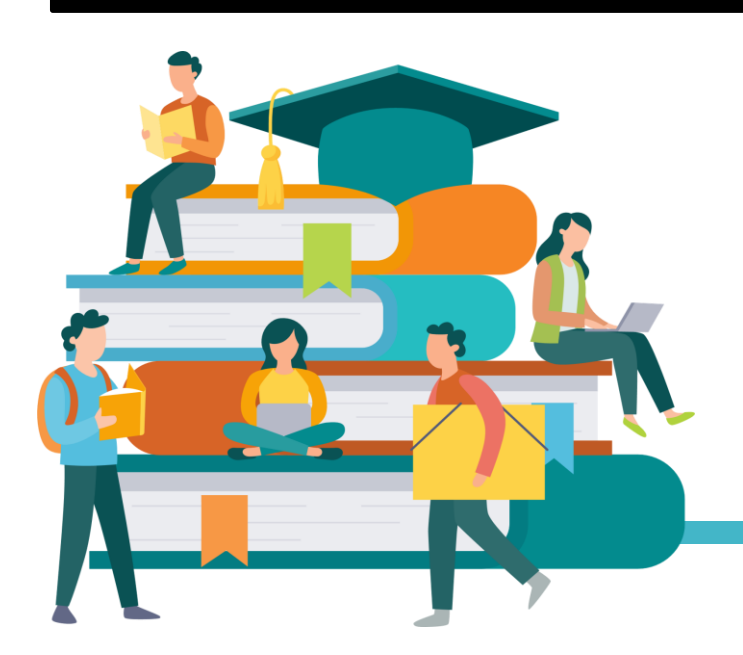

8 **المبادئ األ ا ية وأفضل الممار ات في التعلم اإللكتروني**

خ ّط • يتطلب ذلك التخطيط. ط بعناية وفكر في التفاصيل وحافت على تنوعها طرق التدريس وبساطتها! • يجب أن تكون المواد ذات جود عالية مع صور جذابة. استخدم القوالب أو المواد التعليمية الهيكل القياسي المتاحة! األنشطة الصفية • تكون األنشطة مناسبة لمستوى المودوع ، وتوفر الفرصة للتفاعل مشاركة الطلبة • قم بتحفيز اهتمام وفدول الطلبة بمواد تفاعلية ذات صلة بالتطبيق الواقعي • م المو ّدحة مسبقاً ّ تقيس التقييمات أهداة التعل التقييم والقياس• التنوع في طرق التقييم

9 **اال تراتيجيات التعليمية للفصل الدرا ي عبر اإلنترنت**

### ركز على التعلم النشط

• استخدم مزيجًا من الفيديو والواجبات التعاونية والمناقشة والتمارين العملية والدردشة ومراجعة الطلبة لأداء بعدهم البعض

"قطّع" دروسك

• قسّم دروسك إلى "أجزاء" مكونة من 10 دقائق للمعلومات والأنشطة وقم بتغيير طريقة العرض التقديمي!

### قم بإدارة وقتك

• كن متجاوبًا مع الطلاب ولكن حدّد ساعات وتوقعات واضحة لساعات العمل الافتراضية والردود على أسئلتهم وإعطاء تعليقك حول اجاباتهم

### قم بتنويع الواجبات

• عندما يظهر الطلبة ارتياحاً أكثر مع التكنولوجيا الرقمية ، قم بدمج الواجبات والتقييمات المبتكرة في الفصل الدراسي!

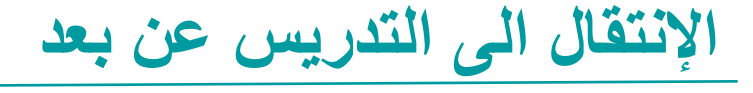

• قم بإدراج لقطة لشاشة مصوّرة (screen shot) هنا بصيغة PDF

> **مثال عملي قم بإنشاء فيديو مسجل مسبقًا باستخدام هاتفك المحمول و قم بنشره على** Classroom Google**أو**  What's App **عبر شاركه استخدم خاصية إنشاء كروب للطلبة على**  App s'What **للسماح لهم بطرح األسئلة**

## **التدريس الرقمي الناجح: أ ئلة التأمل**

**دور اال تاذ**

- هل تقدم الدروس المتمحورة حول المتعلَّم ، مع مراعاة أ مستوى الطلبة ومهاراتهم واحتياجاتهم؟
	- هل تستخدم استر اتيجيات مختلفة على الإنترنت بدلاً من المحاضرات التقليدية؟

#### **م ؤوليات اال تاذ**

- م هل تقدم تعليمات ومواد مناسبة تلبّي احتياجات التعل ڵ وترتبط بواقع طلبتك؟
- هل يراعي نهجك التعليمي القدرات التقنية المختلفة
- وضعف الانترنت والقدرات السمعية أو البصرية؟
	- هل لغتك والصور على اإلنترنت شاملة؟

### **التدريس الرقمي الناجح: أ ئلة التأمل**

**المعرفة والمهارات**

- هل تتضمن وحداتك أنشطة تتطلب من المتعلَّم أن يكون ٳ نشطًا ومبدعًا ويفكر بشكل نقدي؟
	- هل تعرة كية سيؤدي المحتوى واألنشطة الخاصة بك إلى تحقيق أهدافك التعليمية؟
		- هل يتدمن محتواك العلمي وجهة نتر الطالب وتطبيق المواد ضمن سياقاتهم الخاصة؟

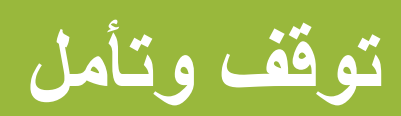

.1 كية أثرت التكنولوجيا على حياتك؟

.2 ما هي الطريقة الوحيد التي وفرت لك التكنولوجيا من خاللها الوقت اسكبر وجعلتك أكثر كفاء ؟

.3 ما الذي يطبقه األساتذ اآلخرون بإستخدام التكنولوجيا في الفصل الدراسي والذي ترغب في تجربته؟

## **اختبار:** السوال الاول

**صح أو خطأ:**

**نظام إدارة التعلم (LMS (هو نظام أ ا ي يتضمن أدوات االتصال وتقديم المحتوى والتقييم لت هيل عملية التعليم والتعلّم.**

**اكتب T لإلجابة الصحيحة و F لإلجابة الخاطئة في مربع الدردشة!**

## السو*ّال الثاني*

**تتضمن أمثلة اال تراتيجيات التعليمية للتعلم اإللكتروني )الحظ كل ما ينطبق(:**

**A. تن ّوع الدرس بمزيج من الفيديو والمناقشة واألنشطة العملية والدردشة لتعزيز التعلّم النشط**

- **B. إيجاد طرق مبتكرة للتقييم**
- **C. طرح األ ئلة ومطالبة الطلبة بالتأني والتأمل**
	- **D. كل ما ورد اعاله**

## السو*ث*ال الثالث

اختر العبارة التي تعكس أفضل ما نعرفه عن التكنولوجيا والتعليم والتعلم:

.1 يجب أن يكون المدربون ذوي خبر مطلقة في مجال التكنولوجيا للبدء بالتعلّم الإلكتروني.

2. التكنولوجيا هي أداة لدعم الأساتذة في جهودهم لزيادة تعلم ٳٚ الطلبة

3. في التعلم الميسّر والمتزامن ، يكون تفاعل الطلبة حسب ٳٚ وقتهم فراغهم وبالسرعة التي تناسبهم

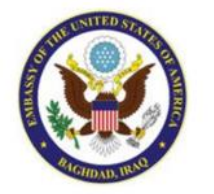

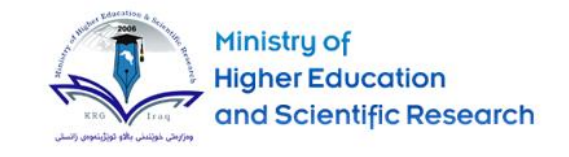

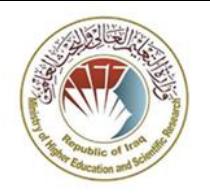

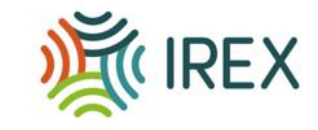

من البدائل التعليمية لأحداث التواصل التعليمي مع طلابنا<br>حسب توجيهات وزارة التعليم العالي والبحث العلمي

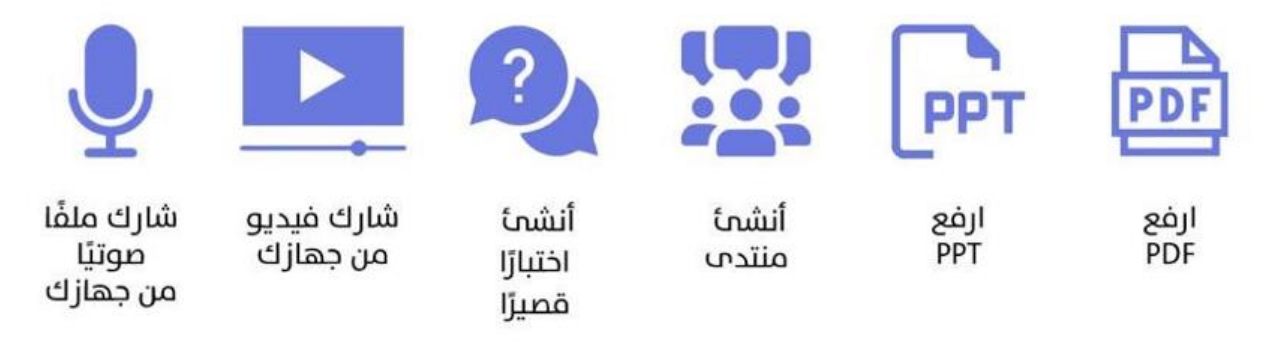

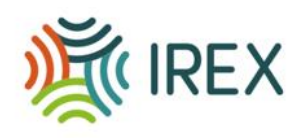

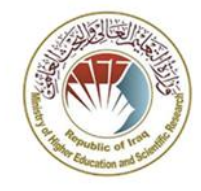

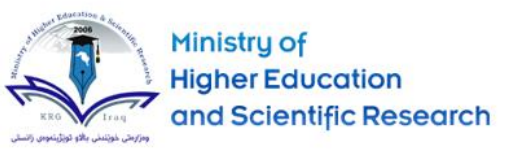

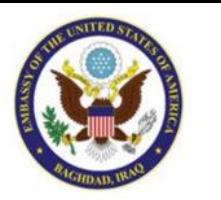

### **منهجية تطوير المحتوى**

 **م العال ADDIE عند إنتاج محتوى م نطبق نموذج التصميم ل رق عا الجودة ه ، إذ يتكون من خمس عمليات متكاملة فيما بينها و : لتحليل )Analysis( مرحلة التحليل، يتم توضيح المشكلة التعليمية، وكذلك وضع األهداف ف والغايات التعليمية كما يتم تحديد بيئة التعلم والمعرفة والمهارات الموجودة للمتعلم والواجب اكتسابها. التصميم :Design تتناول مرحلة التصميم أهداف التعلم، وأدوات التقييم، والتمارين، والمحتوى، وتحليل األفكار، وتخطيط الدرس واختيار الوسائط المتعددة. التطوير :Development**

 **مرحلة التطوير، يعمل ف المطورون عىل جمع وتطوير جميع أصول/مصادر مرحلة التصميم، من ثم يقوم المربمجون بالعمل تم تحديدها ف ت المحتوى ال عىل تطوير ودمج التقنيات فيما بينها ليتم بعدها إجراء االختبار الالزمة للتحقق من صالحيتها.**

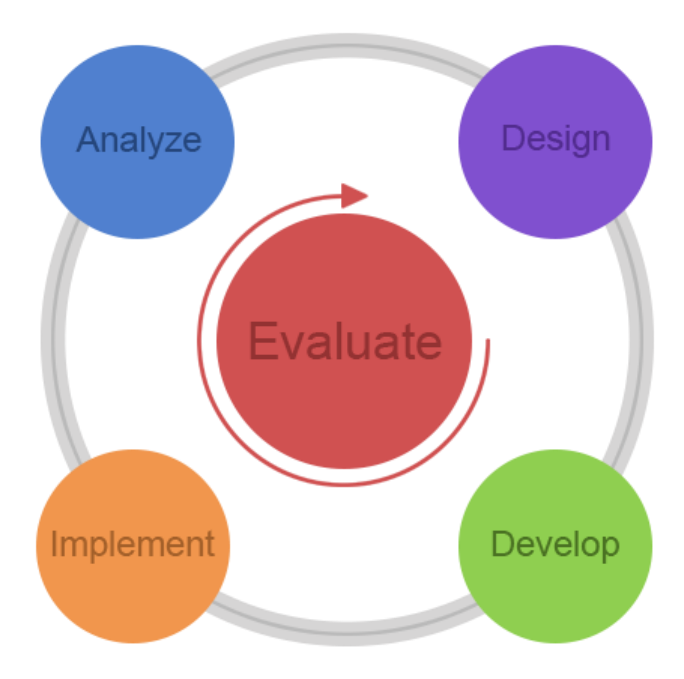

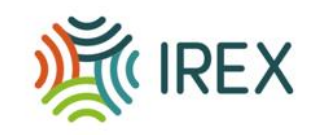

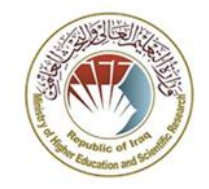

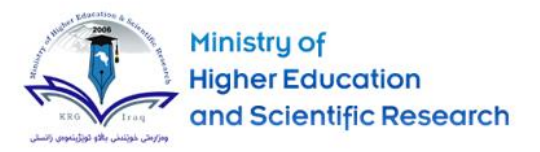

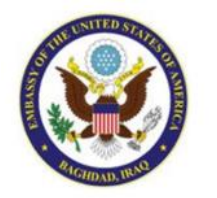

**التطبيق Implementation تركز هذه المرحلة عىل وضع إجراءات لتدريب كل من المدرب ي ، والمتعلم ي ، كما ينبغ عىل المدرب ي توضيح المنهج ، نتائج التعلم، إجراءات اختبارات التعلم وطريقة تسليمها، كذلك إعداد الطالب ويشمل التدريب عىل استخدام الربمجيات واألجهزة الجديدة، والتسجيل، كما يجري إعداد المواد التعليمية بما <sup>ف</sup> ذلك الكتب، واألدوات**  والأقراص المدمجة والبرمجيات، والاختبار الإلكتروني.<br>والأقراص المدمجة والبرمجيات، والاختبار الإلكتروني.  **التقييم :Evaluation ي هما : ف هذه المرحلة يتكون التقييم من جزئ**  •**التقييم البنان ) :assessment formativeتقييم المحتوى وجمع المالحظات ف كل مرحلة من مراحل عملية ADDIE التجمي ) :(assessment summativeإجراء بعض االختبارات عىل غ** •**التقييم المحتوى بعد مرحلة التطبيق كذلك إجراء بعض االستبيانات وتدوين مالحظات**  المتلقين (التغذية الراجعة) للمدربين والمتدربين. 

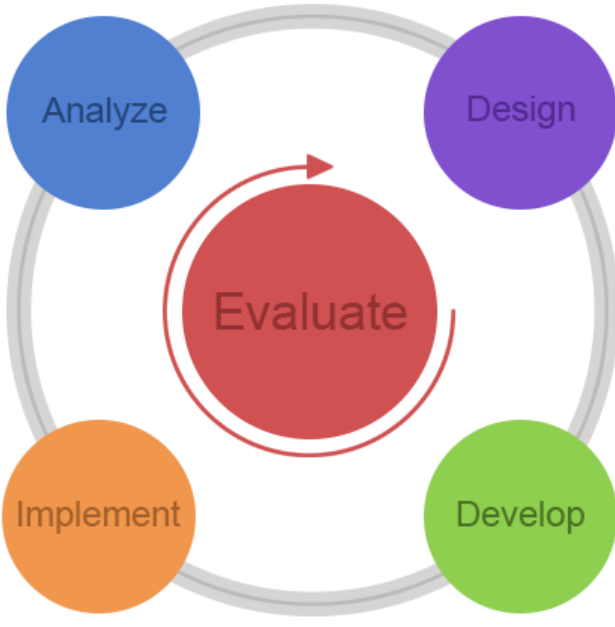

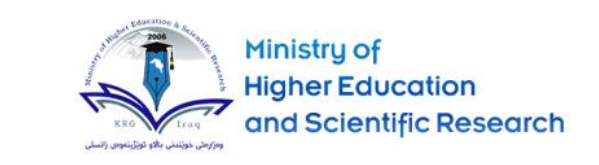

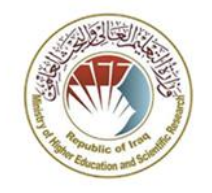

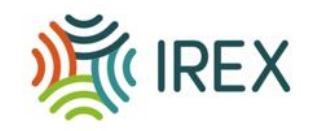

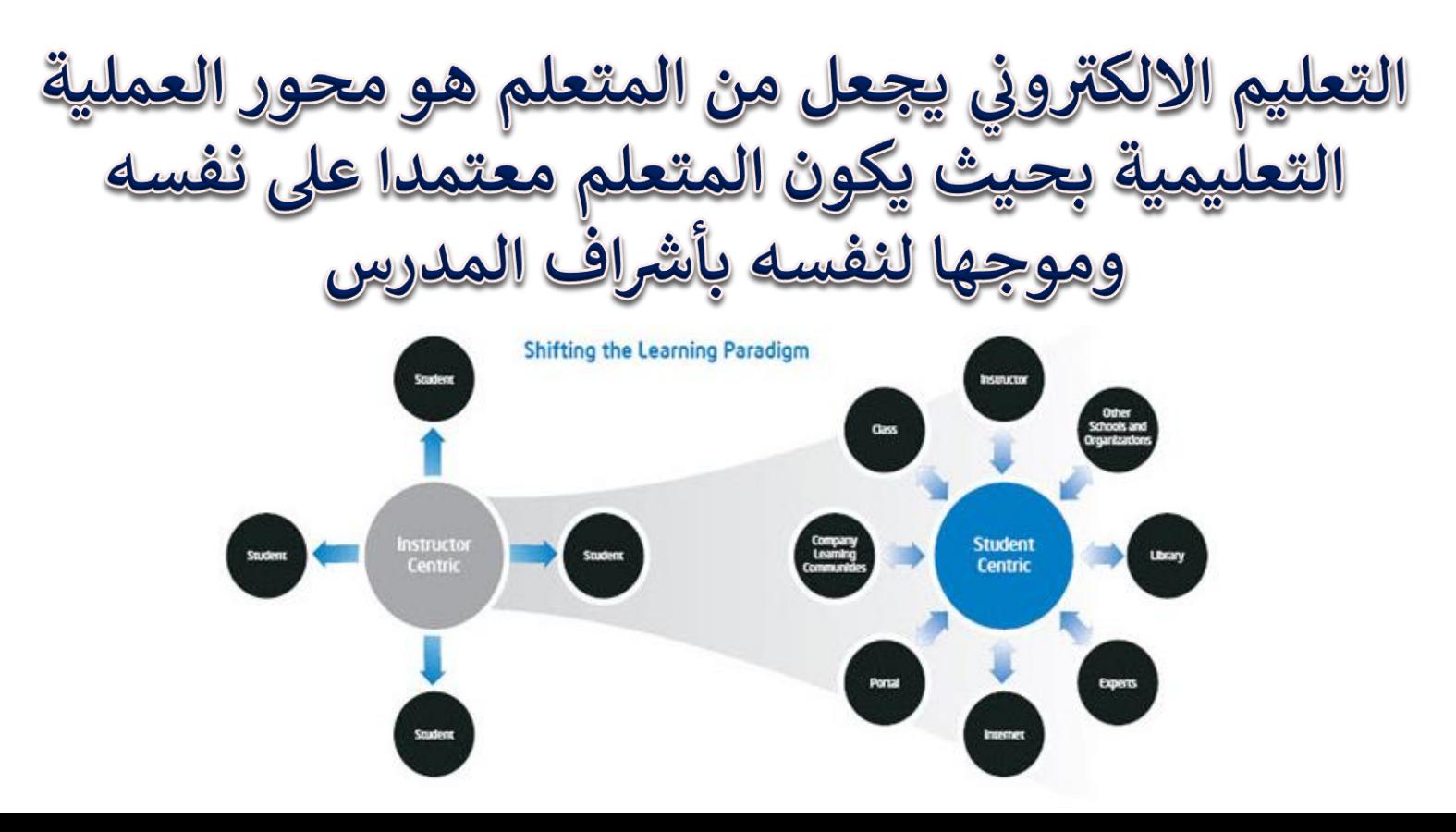

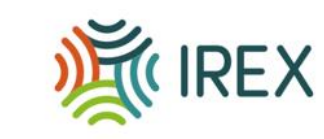

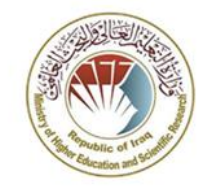

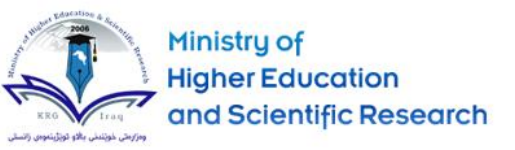

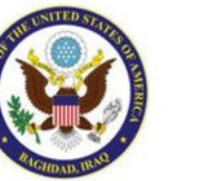

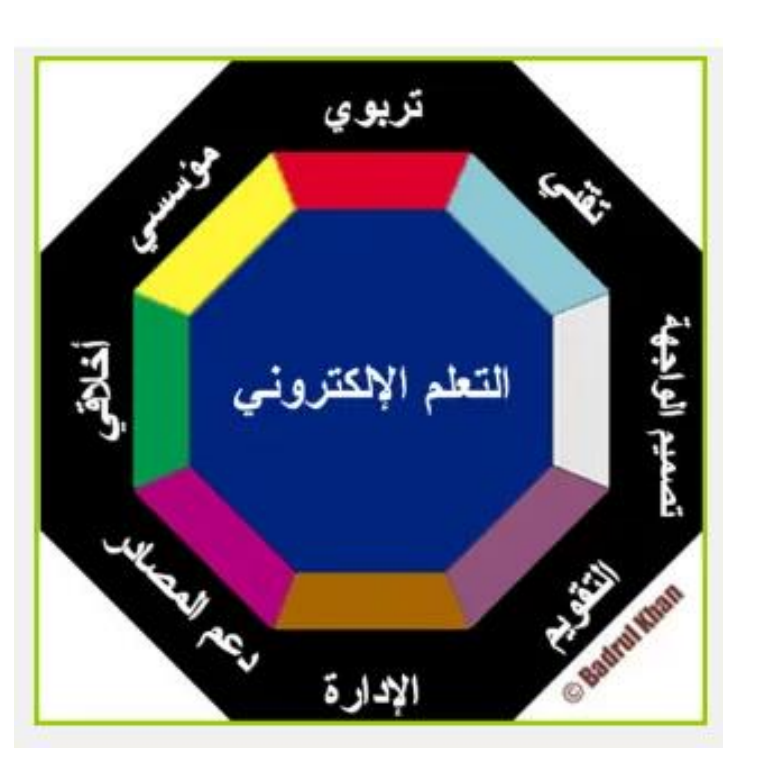

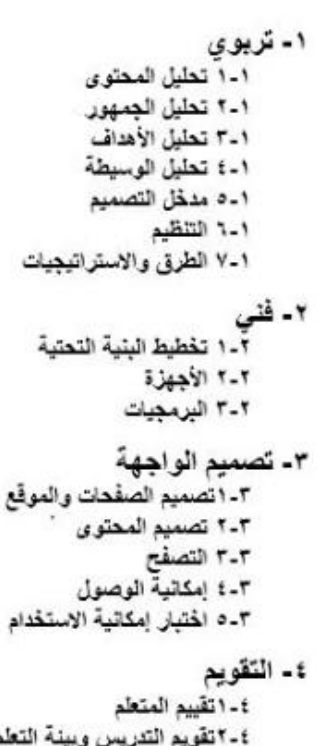

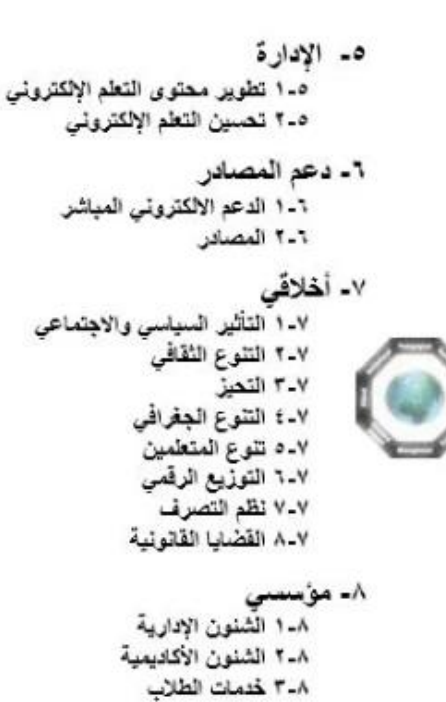

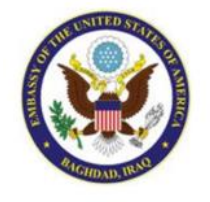

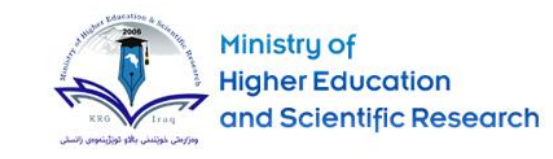

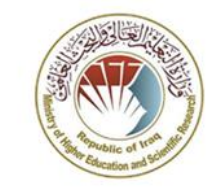

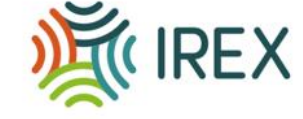

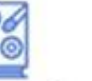

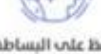

daluull unle Balo plipope.

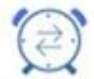

اجعل وقت تسليم المعام موزعًا، يحيث براعي تعدد المعام المطلوبة من الطالب.

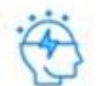

ركز علاب الأمور الإيجابية، بدلا من التركيز علم نقاط القعف والأخطاء.

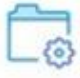

تجنب الملقات الكبيرة فص الحجم، والتص تحتاج إلم برامج لثقتح غير شائعة الاستخدام.

ි

قدم تعليمات واضحة.

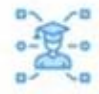

قلل من التركيز علم نقل Itaalpalo, etti alru تطوير معارات الطلاب.

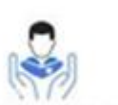

ساعد الطالب، ليعرف كيف يساعد تقسه عند الحادة.

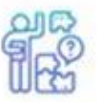

ابحث عن المشكلات اللص تواجه الطلاب، فعدم طرحهم للأسئلة لا يعنى أنعم لا يواجعون مشاكل.

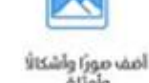

Atlalo

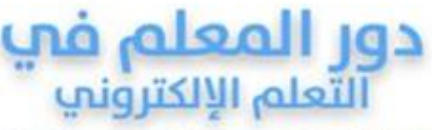

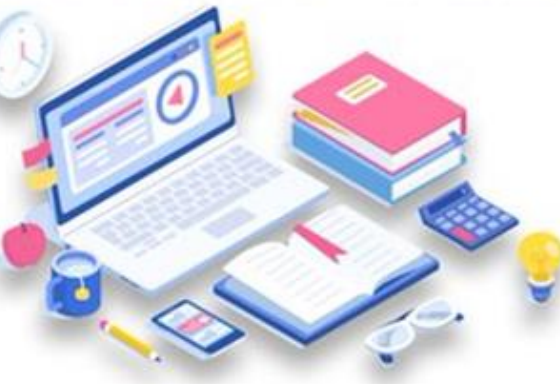

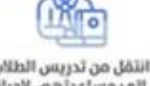

انتقل من تدريس الطلاب<br>إلما مساعدتهم، لإحراز ممارات التعلم.

تختلف بيئات التعلم الإلكتروني والتعلم عن بعد عن البيئة التقليدية وذلك يوجب ممارسات مهنية من المعلم ولزيادة فرص النجاح؛

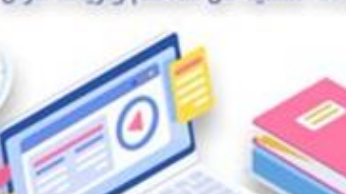

استخدم مهام ومشاريع واقعية، قدر الإمكان، حتم يسمل تطبيق المعارات، التص تم تعلمها فى الواقع.

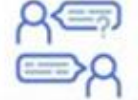

شجَّع الطلاب للثعلم من

يعضهم البعض.

قدم المساعدة والدعم

للطائب أثناء أدائه للمعام

وليس عند الانتهاء ققط.

Ě

تعرف علم وجهة نظر الطلاب فى الاستراتيجيات المستخدمة فص المادة، وبناء علاب ذلك، طور أو عدل aust.

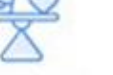

حافظ علم الثوازن بين الحرية والتقييد.

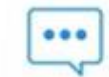

أرسل ثلميحات للطلاب دول (تعلم كيف تتعلم) بشكل مستمر ومدمج فى أنشطة llelch.

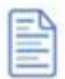

ابتعد عن النصوص الطويلة. اختصر، أو قسَم الأجزاء الطويلة إلما أجزاء  $A<sub>1</sub>$ 

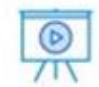

قلل من استخدام محاضرات مسجلة علم القيديو، و ركز علم الأعمال التص يقوم بها الطالب من مشاريع، أو مهام، أو مناقشات، أو أبحاث.

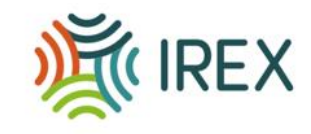

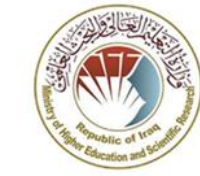

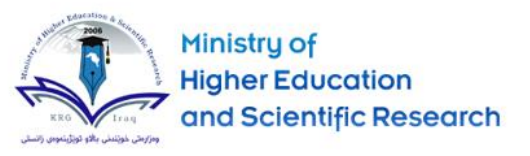

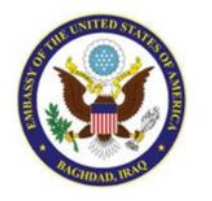

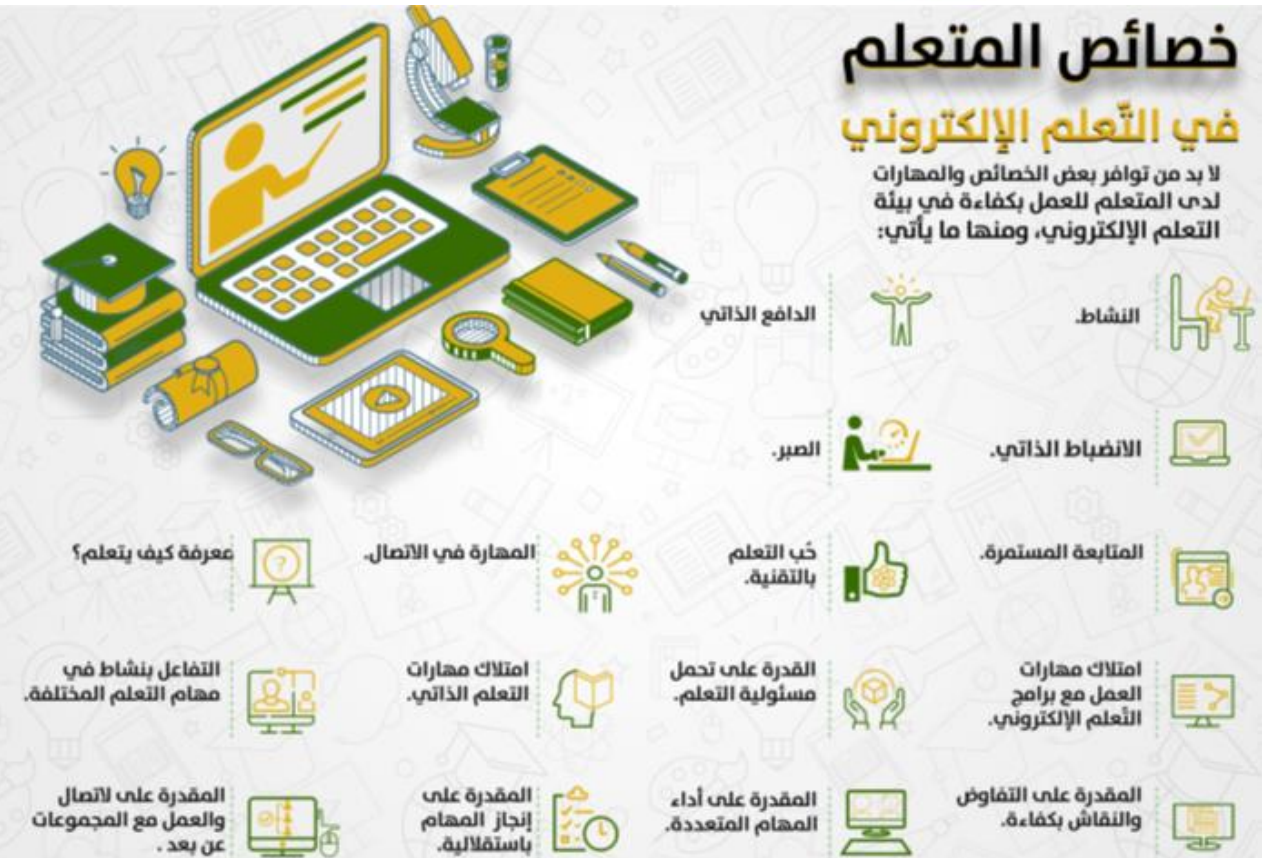

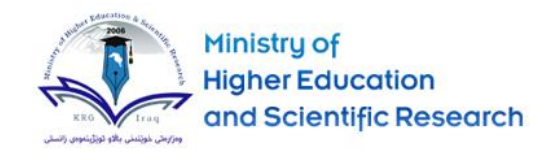

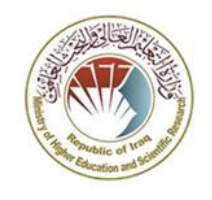

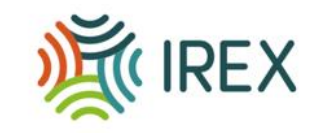

#### **ض م االفب طريقة اعداد الدرس التعلي نصائح فا**

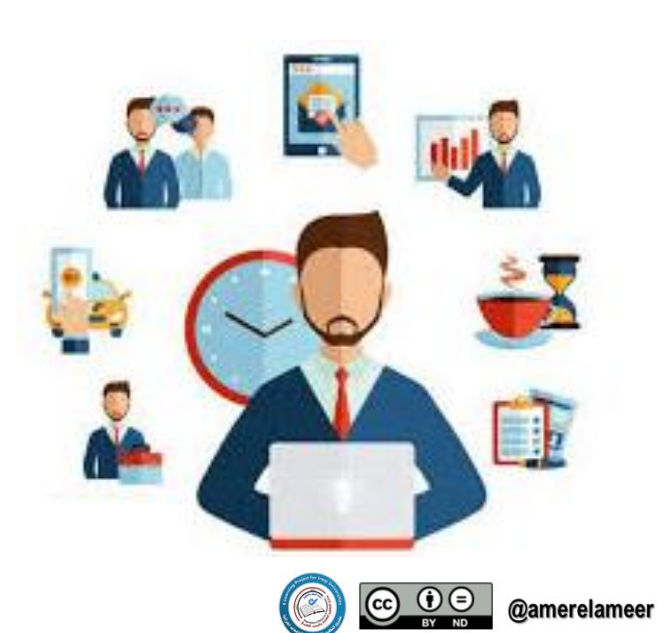

 **-1 الوقت ف الصفوف التعليمية اضية االفب : كم من الوقت ينبغ أن يكون الفصول اضية؟ االفب ا غالب ما يكون من الممارسات ً الجيدة أال تتجاوز <sup>60</sup> إل <sup>90</sup> دقيقة عىل ض األكب ة لمحا واحدة. يصبح من الصعب الحفاظ عىل ترك ب الطالب واهتمامهم بما يتجاوز ذلك. إذا كنت بحاجة إل الذهاب إل ما بعد 60 دقيقة ، فخطط احة السب قص بة ض <sup>ف</sup> تك محا . قد يسأل البعض ا ً أيض** عما يجب أن يكون الحجم الأقصى لفصلي عبر الإنترنت<br>- **اإلنب . ي ف ح ً أن هذا قد يعتمد عىل مؤسستك ، فإن ا عدد ا ً جيد يمكن إدارته لن يتجاوز يع وجود المزيد من الطالب أنك ت عادة <sup>30</sup> طالبا. قد بحاجة إل التخطيط لألشياء بشكل مختلف. ضع عدد الطالب**  .<br>في الاعتبار عند التخطيط لمحاضرتك التعليية عبر الإنترنت الإنترنت<u>.</u>

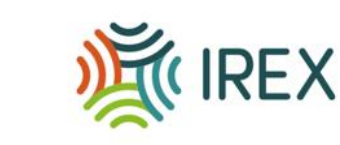

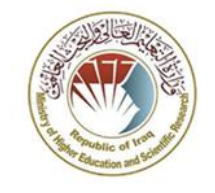

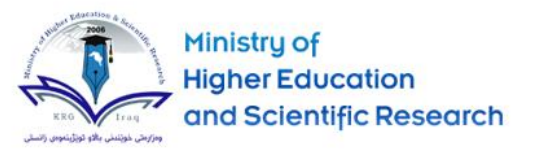

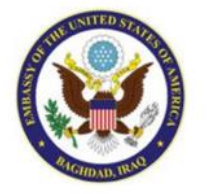

2- استعد لصفك الافتراضي **ا االفب ، ضع خطة لكيفية تنوي قضاء وقتك م ف الدرس التعلي ون**  الالكتروني **-فكر ض <sup>ف</sup> أهداف تك محا وما تنوي تحقيقه. قد تجد أنه من المفيد اال ستشارة حيث قد توفر إطار ض عمل للتخطيط ل تك محا التعليمية اضية**  الافتراضية<sub>.</sub>

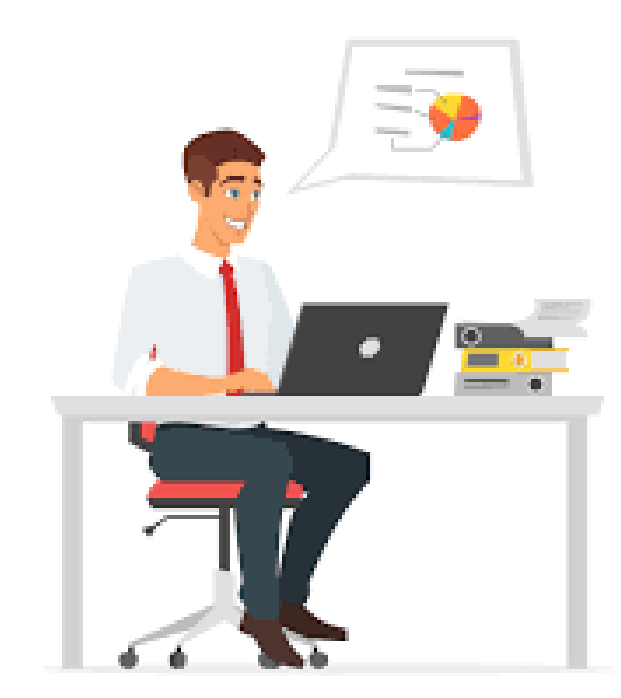

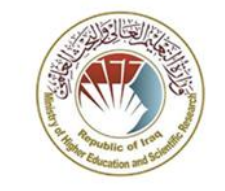

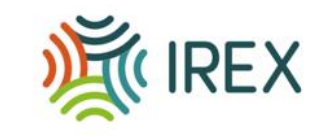

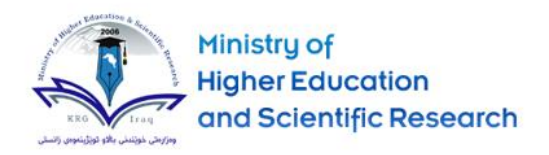

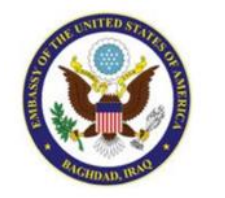

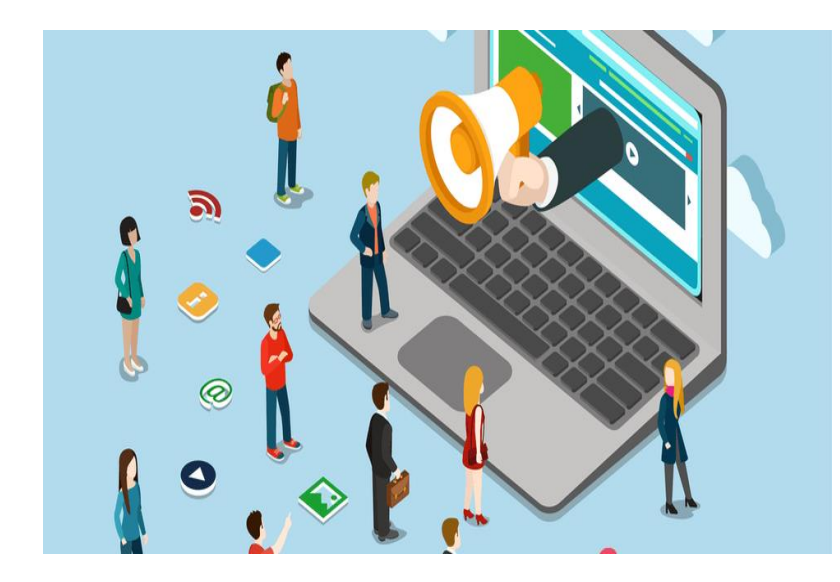

**-3 اجعل حضور صفك ا ً إلزامي وتأكد من أنه تم توصيله م بوضوح إل طالبك ضمن منهج الموضوع العل / الخطة األسبوعية / إعالنات المنهاج ، إلخ. لتتبع الحضور ؛ توفر العديد من الدروس اضية االفب وظائف تسجيل ، ولكن ً يمكنك ا أيض إنشاء استطالع وتطلب من الجميع الرد عليه واستخدام الردود كقائمة حضور )إذا قررت القيام بذلك ، قم بذلك بعد أول 15 دقيقة من بداية جلسة( . قد يطلب المدرس ي من الطالب وضع كام با الويب الخاصة بعض بهم س للحضور ، ومصادقة الطالب ف بداية الفصل الدرا وتخصيص العالقة )تذكر أن تأخذ <sup>ف</sup> االعتبار حجم الصف**  الدراسي الالكتروني  الالكتر<u>ون</u>).

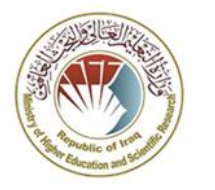

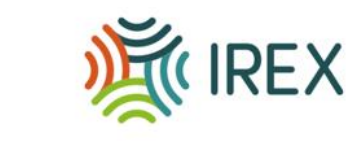

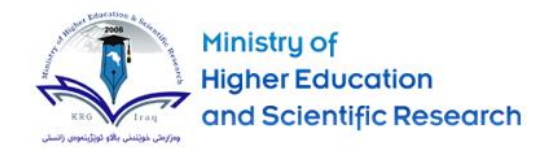

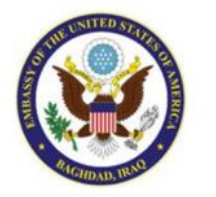

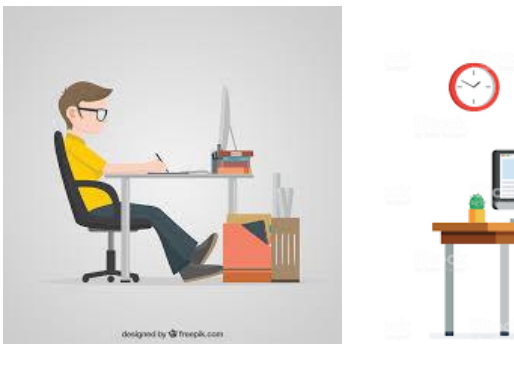

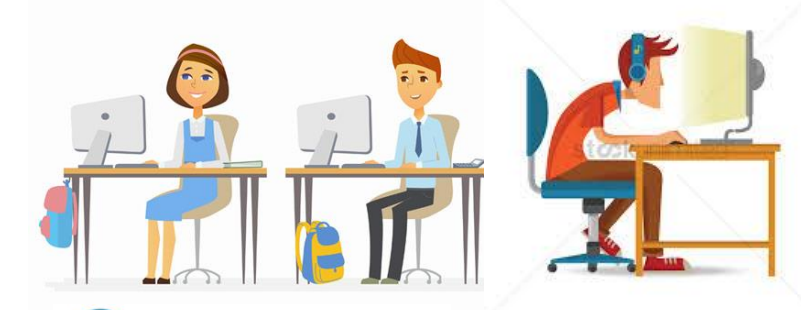

@amerelameer

**-4 ضع التوقعات والقواعد األساسية قبل بدء م الدرس التعلي ون االلكب )يمكن أن يكون ا ً جزء من منهج المادة العلمية أو الخطة األسبوعية أو <sup>ح</sup> إعالن الفصل( ، أخرب طالبك أن الدرس ت ً سيكون ا تفاعلي ومشاركتهم الكاملة مطلوبة. قدم تعليمات محددة حول كيفية طرح الطالب لألسئلة أو التوضيحات )رفع اليد مقابل المقاطعة / طرح سؤالهم ف الدردشة ، وما إل ذلك( ، والمشاركة <sup>ف</sup> المناقشات ، وما إل ذلك** 

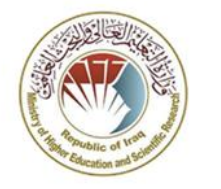

DE IREX

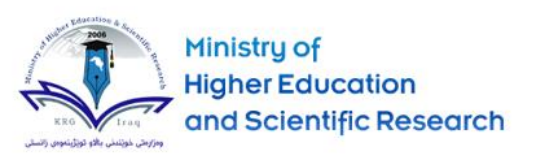

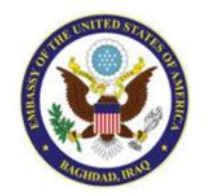

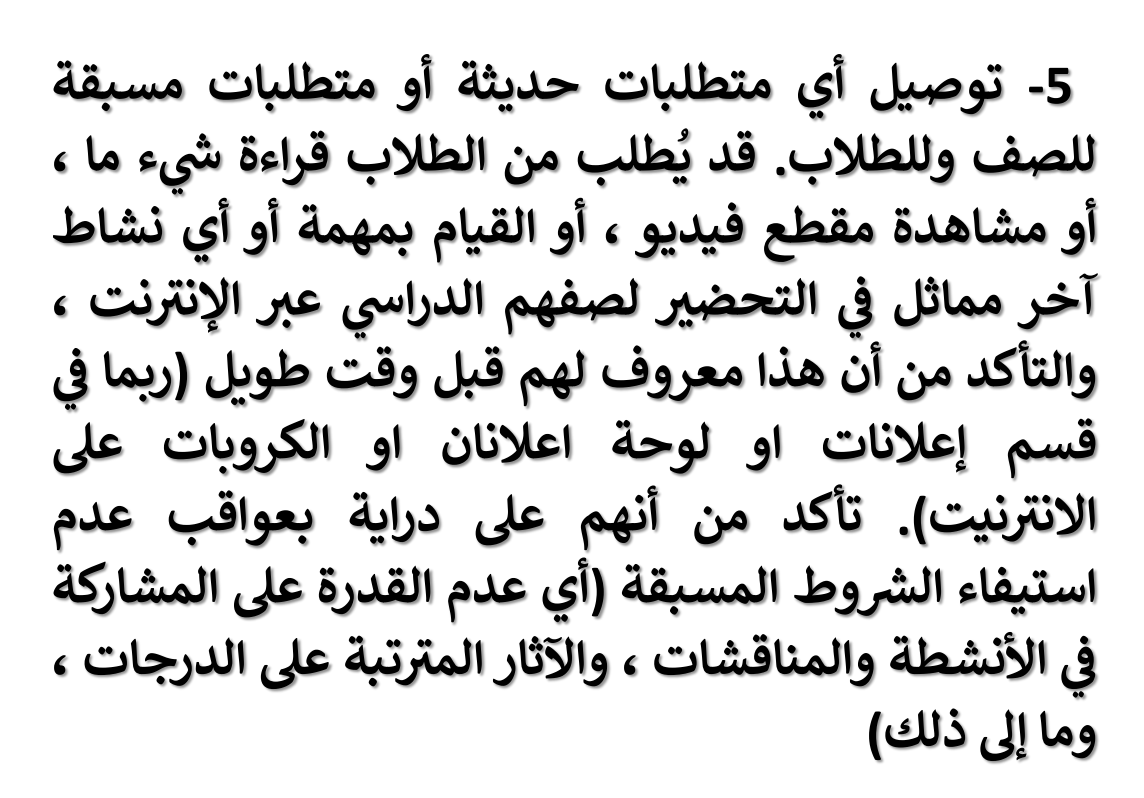

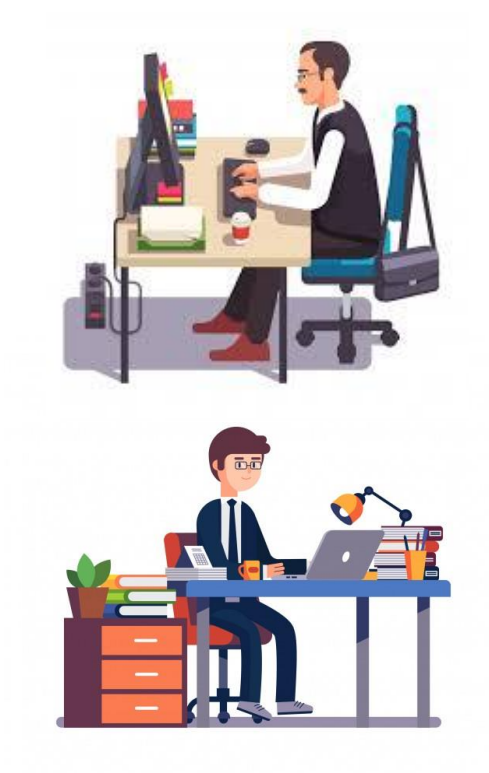

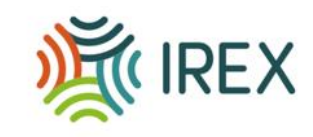

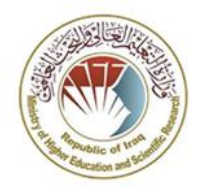

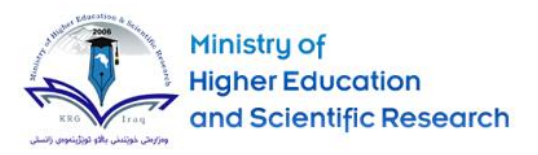

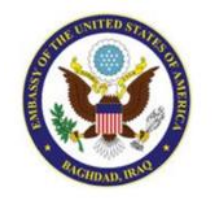

**-6 يساعد استخدام كام با الويب الخاصة بك أثناء صفك** .<br>ترا**ضي ا االفب عىل إضفاء الطابع اإلنسان عىل تجربة تعلم الطالب وتخصيصها كما سيساعد عىل تعزيز وجودك عىل نت اإلنب . ض يمكنك استخدام كام با الويب الخاصة بك طوال ال <sup>ة</sup> محا أو**  -<br>تشغيل كاميرا الويب لفترة وجيزة في بداية المحاصرة وفي نقطة  **زمنية مختلفة خالل الدرس ون االلكب ؛ هذا قد يحافظ عىل الب ألنشطة أخرى. قد ترغب عرض النطاق ددي <sup>ف</sup> إيقاف تشغيل كام با الويب الخاصة بك عند تقديم المحتوى الخاص ح يتمكن الطالب من ت بك ووضع لقطة رأس ك ب الب عىل المحتوى وإعادة تشغيل كام با الويب مرة أخرى للمناقشات واألسئلة واألجوبة. وبالمثل ، اطلب من طالبك وضع كام با الويب الخاصة بهم عندما يجيبون عىل أسئلة محددة ، ًويقدمون ا شيئ ، وما إل ذلك.**

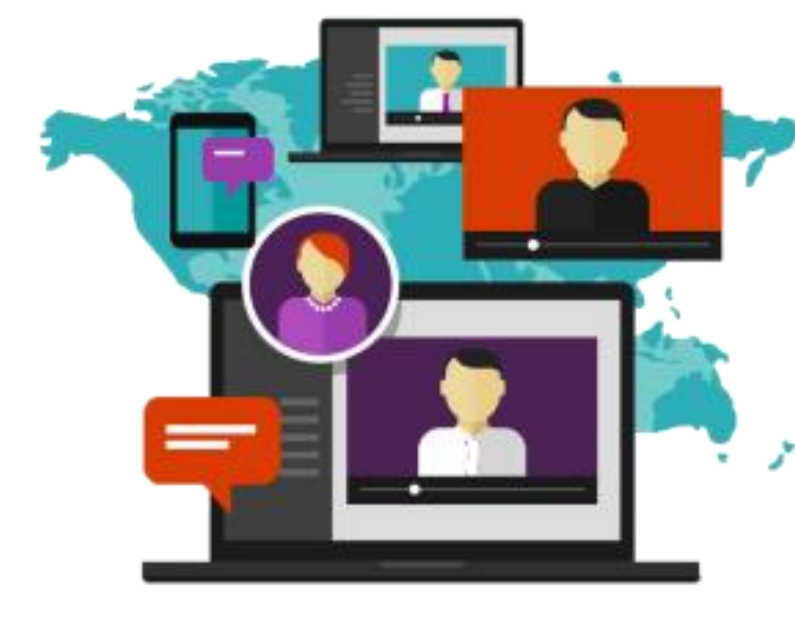

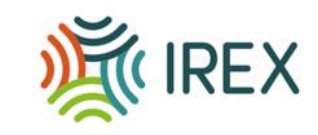

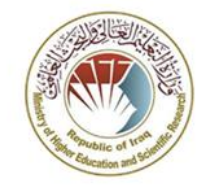

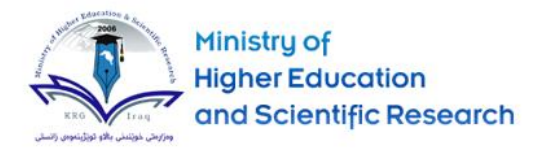

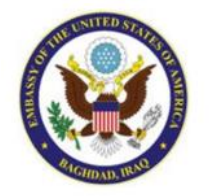

**-7 ال تسته ي بقوة صوتك ؛ يجب أن يكون صوتك ونربة ً**صوتك مفعمًا بالحيوية وجذابًا **ً وجذاب بما يكف لجذب انتباه**  المشاركين خلال المحاضرة التعليمية الافتراضية  الافتراضية بأكملها. **يجب أن يكون ا ً** واضحًا ومفهومًا **ً** ومفهومًا ليس بطيئًا **ً** بطيئًا جدًا **ً** جدًا ولا سريعًا **ً** سريعً **ا جد . إذا كنت تدير أول جلساتك عىل نت ً اإلنب ، فقد ترغب ف تسجيل جزء من صفك واالستماع إل التشغيل - ت يمكنك ح طلب التعليقات من الزمالء اآلخرين أو أفراد العائلة.**

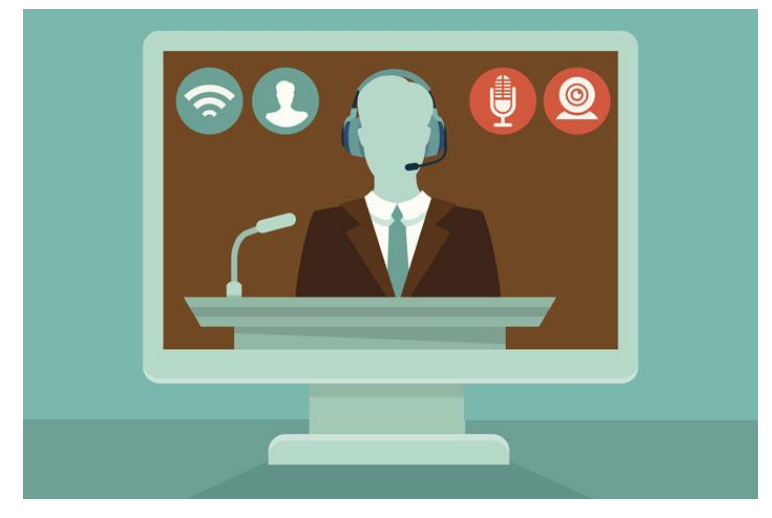

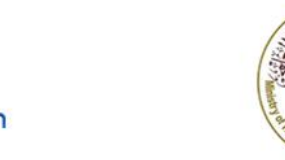

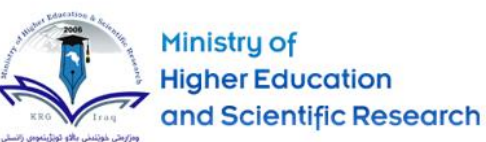

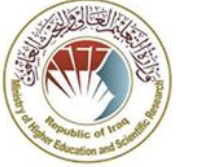

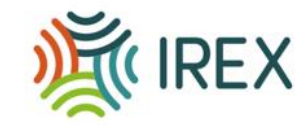

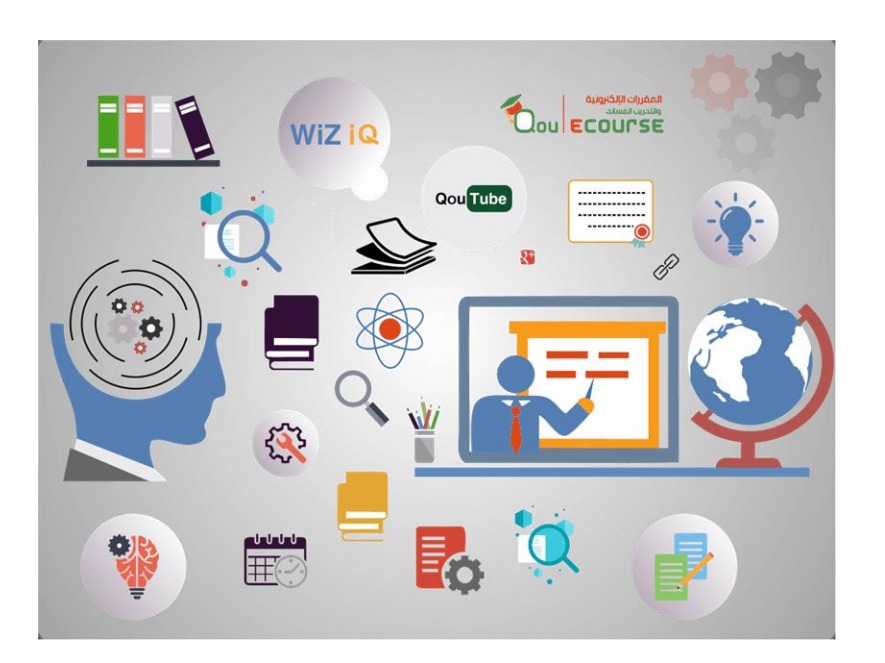

**-8 تأكد من أن صفوفك التعليمية اضية**  الافتراضية لا **ً تتبع ا روتين ا ً** محددًا ومتكررًا **ً** ومتكررًا يمكن التنبؤ به في كل  **ً مرة وأنه ليس ا رتيبي - قدم أكرب قدر ممكن من الحداثة ف كل جلسة عرب نت**  الإنترنت<u>.</u>

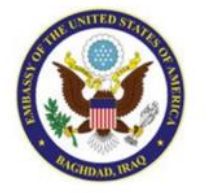

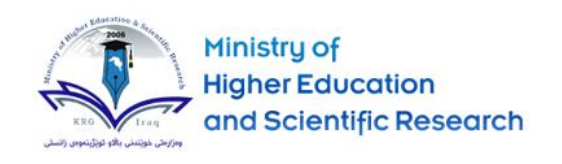

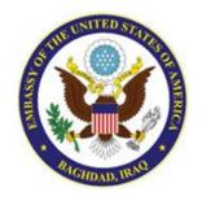

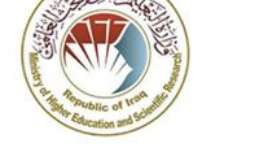

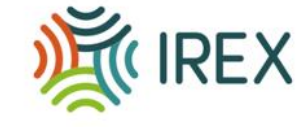

**-9 استخدم مجموعة متنوعة من المحتوى وأنشطة التعلم- يمكنك تخطيط األنشطة الفردية والجماعية عىل حد سواء - تذكر أن طالبك مختلفون وسيتعلمون بطرق مختلفة ولديهم احتياجات مختلفة. يمكنك تقديم رس المحتوى باستخدام ائح** .<br>شرائح **PowerPoint ، والنص ، والصور ، والرسوم البيانية ، والصوت ، والفيديو ، رس وما إل ذلك. قد يقدم النا الكث ب من المحتوى ، لذلك قد ترغب ف التحقق مما هو متاح قبل استثمار الوقت ف إنشاء المحتوى.**

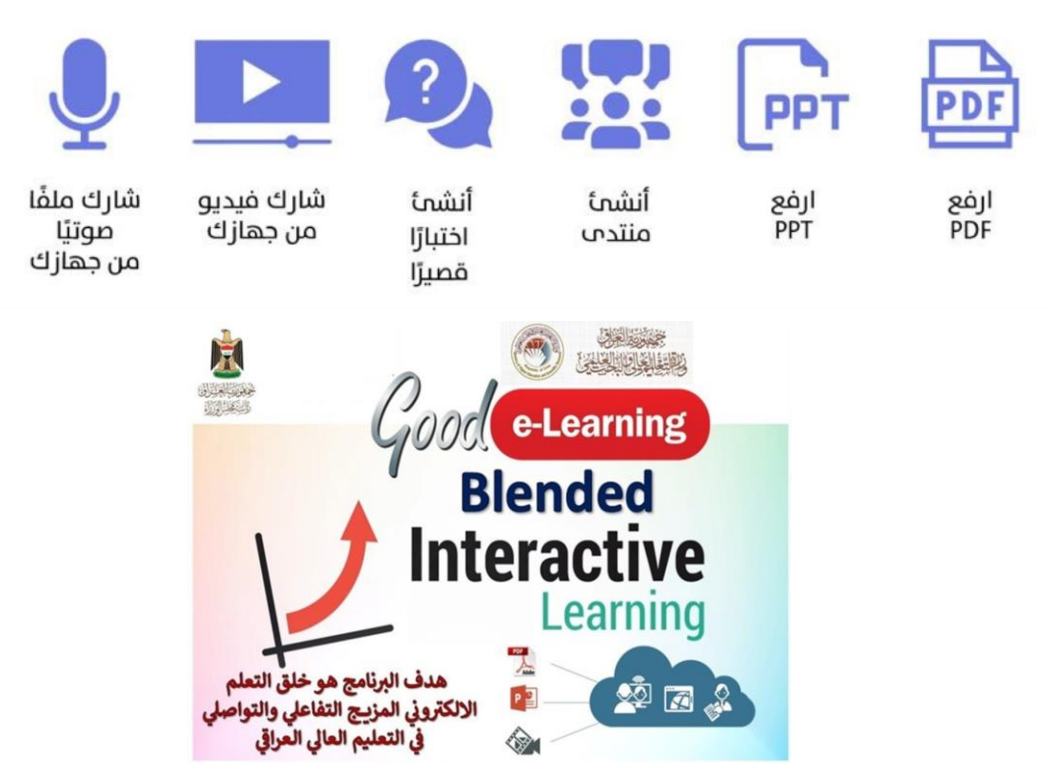

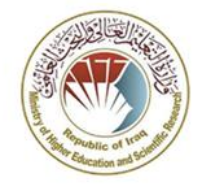

**HIGHEX** 

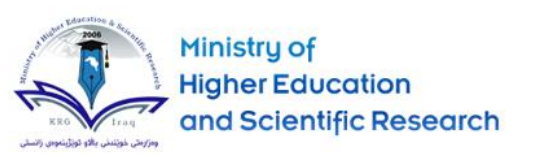

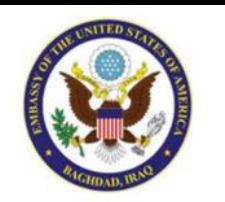

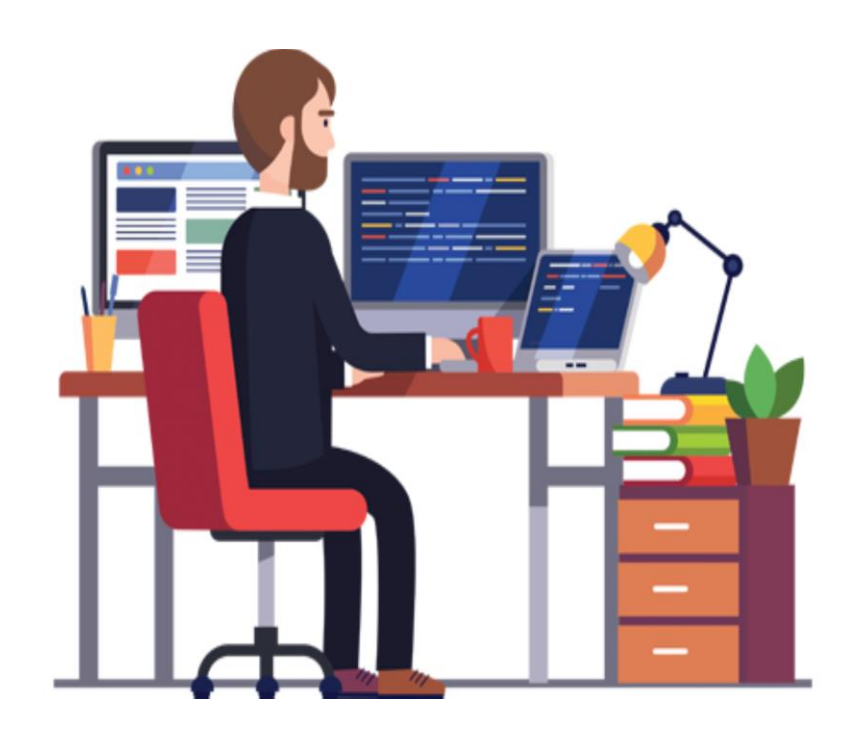

**المدرس ي -10 س بغب معظم PowerPoint رس ف استخدام ائح أثناء درسهم ض االفب ؛ إذا كان هذا هو الحال ، فتأكد من تحديد ا ال المستخدمة )ال تستخدم وقت الجلسة بالكامل لعرض ش عدد ائح** حت مسرع المستحقة من المحتوى ملخّصًا<br>الشرائح) ، واحتفظ بالمحتوى ملخّصًا ملخّصًا ومُقسمًا ومنظمًا جيدًا **ُ ً ح ت جيد يتمكن الطالب من المتابعة معك بسهولة. تجنب النصوص** المزدحمة التي تحتوي على العديد من الألوان والرسوم المتحركة لأنها **قد تشتت انتباه طالبك. استخدم أكرب قدر ممكن من الرسوم البيانية ُ والمخططات والجداول والرسوم البيانية لتصور األفكار. ال توقع ي أن م تكون مصمم رسومات ولكن حاول أن تجعل عرضك التقدي ا ً جذاب** رت<br>بصريًا. قدم الموضوعات الرئيسية التي تخطط لمناقشتها في صفك  **عرب نت اإلنب واستخدم ملخصات ه تساعد ف نهاية كل جلسة ، ف عىل ضمان تذك ب الطالب بالنقاط الرئيسية وربط ما تعلموه بمقرراتهم الدراسية ت ال تهدف إل نتائج التعلم.**

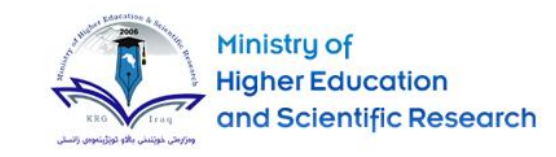

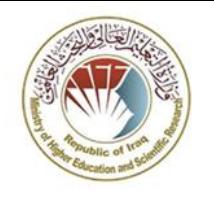

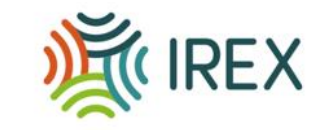

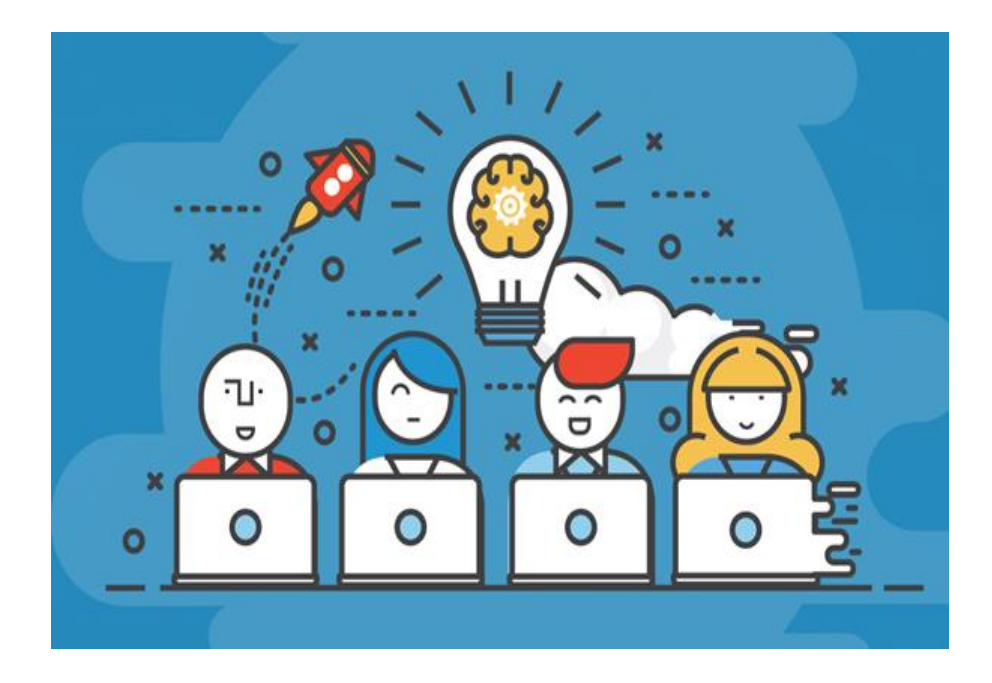

**ش -11 تأكد من عدم مشاركة ائح ال الخاصة بك )إذا كنت تستخدم أي رسائح ( مع الطالب ا ً مقدم . وقد يفقدون االهتمام بخالف ذلك ألنهم يمتلكون المحتوى بالفعل. ومع ذلك ، يمكنك أن تطلب منهم مراجعة بعض المواد ً المختلفة ا ض استعداد ة للمحا** الافتراضية

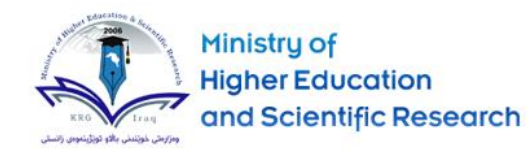

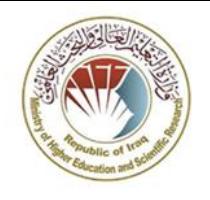

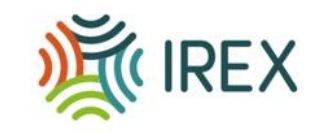

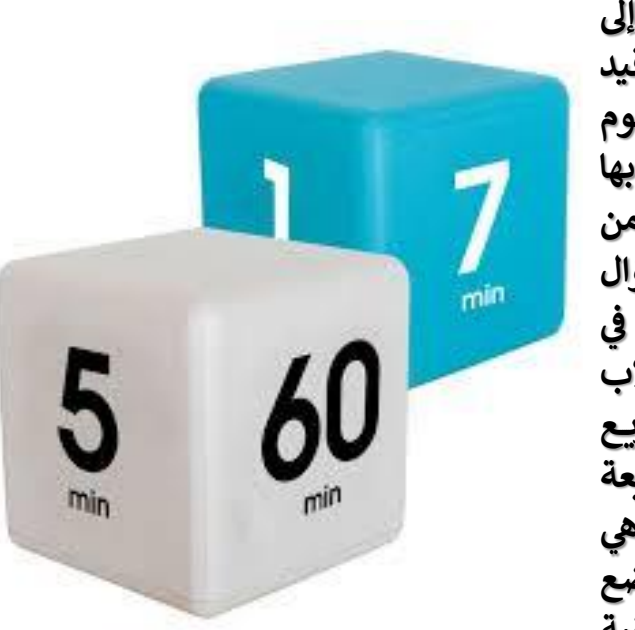

 **ش ال <sup>ك</sup> ت -12 قدم األنشطة ت طالبك داخل فصلك كل 7-5 دقائق ؛ حيث ستحتاج إل "تسجيل الوصول" بانتظام للتأكد من أنهم ال يزالون معك ، واألهم من ذلك أنهم "قيد التشغيل". ستعتمد األنشطة ت ال ستخطط لها بشدة عىل نتائج التعلم والموضوع الذي تقوم بتدريسه وحجم الفصل والوقت المتاح. ولكن ، إليك بعض األشياء ت ال يمكنك القيام بها باستخدام األدوات المضمنة المتاحة ف معظم الصفوف اضية االفب : يمكنك أن تطلب من**  الطلاب الرد على سلسلة من الاستطلاعات التي قد تكون قد أعددتها مسبقًا **ً مسبق ، أو طرح سؤال مفتوح يمكنهم اإلجابة عليه عن طريق الدردشة أو من خالل رفع األيدي )وظيفة مضمنة ف العديد من تطبيقات الفصول اضية االفب (. يمكنك ا ً مبا عىل طالب رس أيض طرح أسئلة ة محددين تشعر أنهم ال يشاركون بنشاط. ستسمح لك بعض التطبيقات بإدارة اختبار رسي ع عرب نت اإلنب من داخل الصف ض االفب ؛ سيساعدك ذلك ف الحصول عىل تعليقات رسيعة ا م ب ممتازة أخرى حول ما تعلمه الطالب وما يعانونه. <sup>ة</sup> ف العديد من الصفوف اضية ه االفب <sup>إ</sup> الطالب رس االخب حيث يمكنك اك غرف اق ف مناقشة مجموعة صغ بة ؛ يمكنك وضع الطالب للعمل ي ف موضوع مع ف غرف احة االسب وإعادتهم وتقديم نتائج عملهم لبقية الصف ، وما إل ذلك ، وهذا قد يسهم ف درجة مشاركتهم. ستعالج المشاركات المستقبلية كيف يمكننا إعادة التفك ب <sup>ف</sup> التقييم للدورات عرب نت اإلنب .**

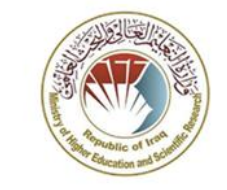

**DECIREX** 

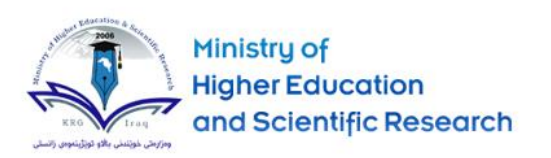

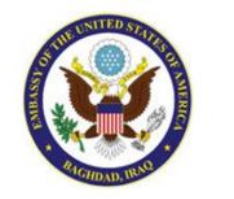

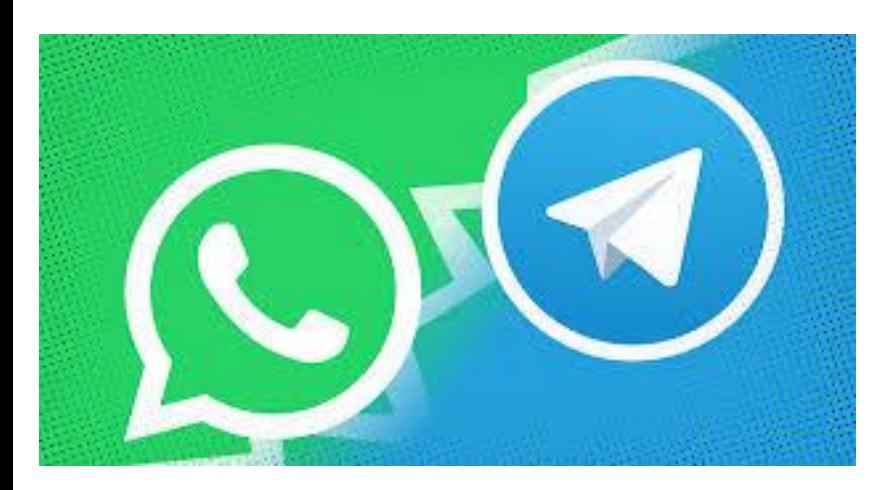

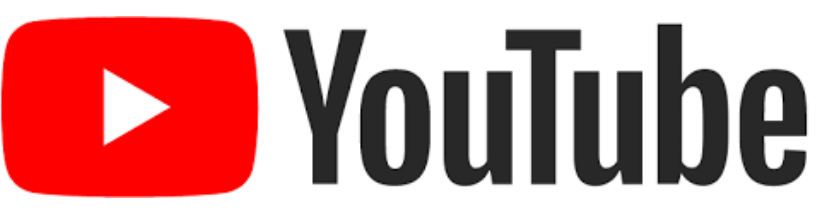

**-13 كن عىل استعداد لوضع خطة للطوارئ - ً وضع خطط لحاالت الطوارئ. أنت ال تعرف ا أبد أن التكنولوجيا قد تفشل ف بعض األحيان )أي باإلنب ( وقد ترغب االتصال نت <sup>ف</sup> الحصول عىل الخطة B ف حالة حدوث ذلك. كن عىل استعداد مب من المحتوى للحصول عىل نسخة غ ب امنة رس الخاص بك. يمكنك بعد ذلك اك إ طالبك ف لوحات المناقشة ومواقع wiki والمدونات ت واألدوات األخرى ال سنناقشها <sup>ف</sup> المنشورات المستقبلية من مثل YouTube.**

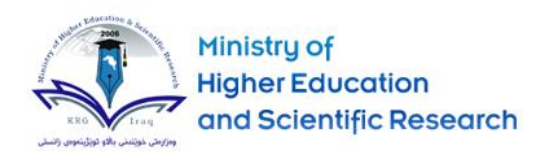

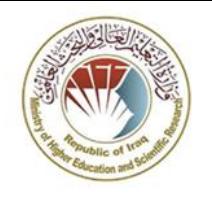

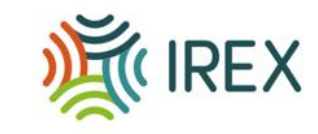

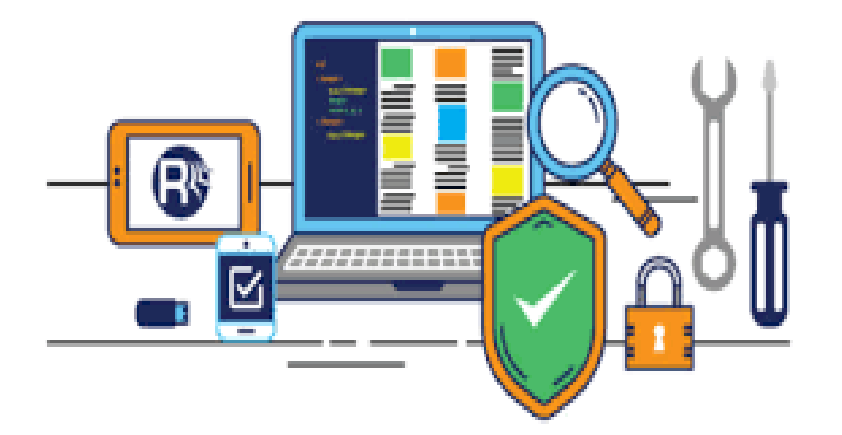

**-14 اخترب نظامك وتعرف عليه قبل بدء البث** المباشر. سيساعدك كل ذلك على تقليل الضغط **ال . - من المهم أال تشعر بالخوف من رص غ ب وري التكنولوجيا وأن تعرف من الذي تتصل به من مؤسستك ت ف حالة حدوث خلل ف .** 

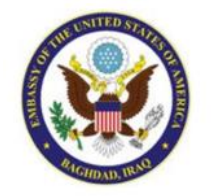

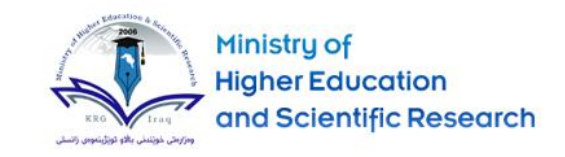

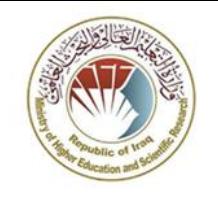

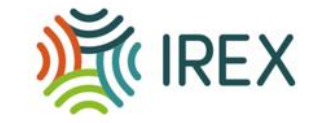

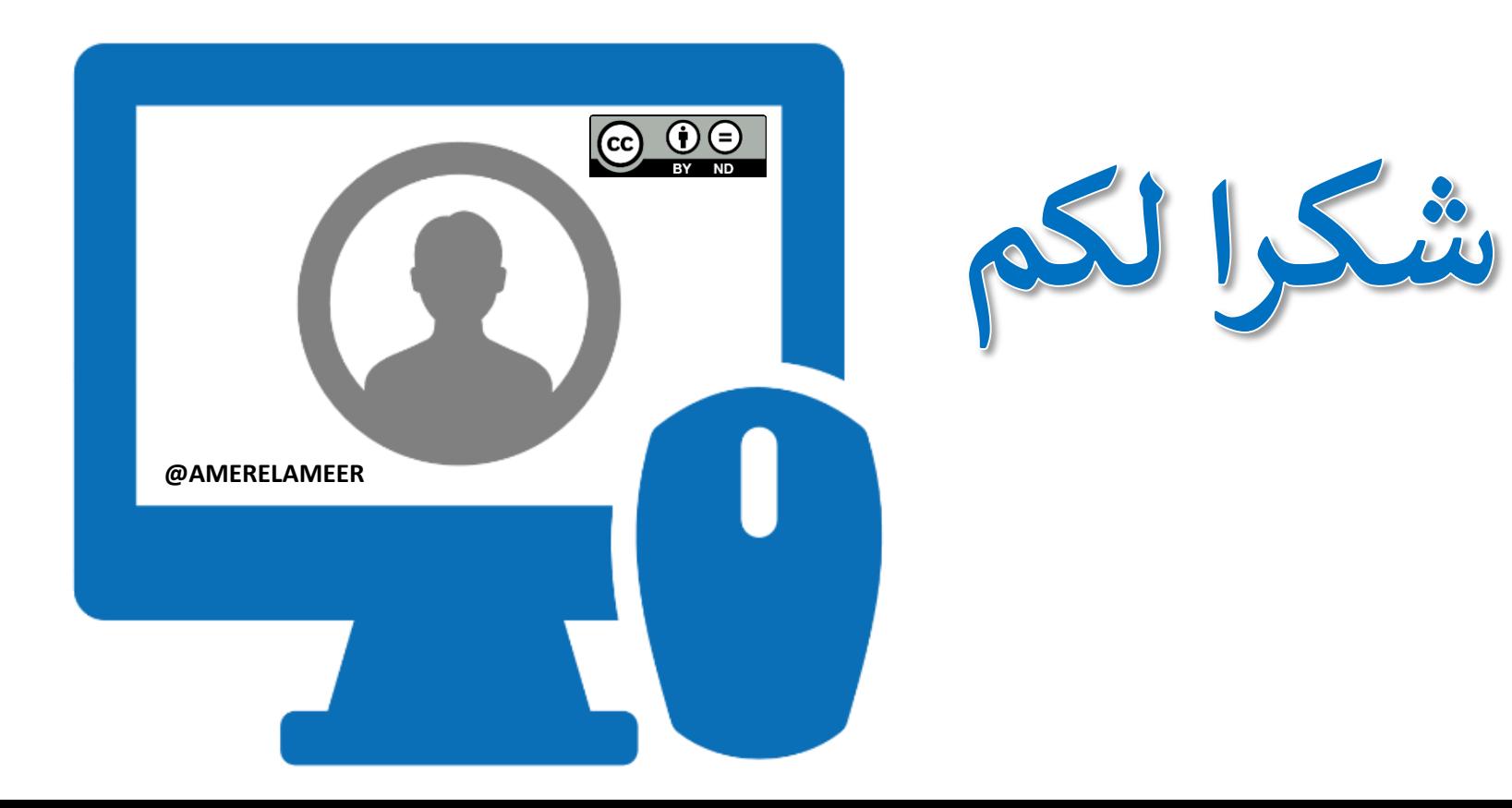